## Cheatography

## VIM and Plugins Cheat Sheet

by cscutcher via cheatography.com/83107/cs/20060/

| VIM                                                                                                    |                                                                |                                    | python-                                                                                                    | mode (cont)                                                                        | Fugit                                       | ive                                                                                         | Cscope                                                                                                    |                                               |
|----------------------------------------------------------------------------------------------------|----------------------------------------------------------------|------------------------------------|----------------------------------------------------------------------------------------------------|------------------------------------------------------------------------------------|---------------------------------------------|---------------------------------------------------------------------------------------------|----------------------------------------------------------------------------------------------------|-----------------------------------------------|
| <lader></lader>                                                                                                    | >                                                              | \ <leader> Carriage</leader>       | <c-c-<br>&gt;ru</c-c-<br>                                                                                                    | Find places in which function can be used and changes the code to call it instead. | <c-<br>R-<br/><c<br>G&gt;</c<br></c-<br>    | On the command line, recall the path to the current object                                  | <c-\><quer-<br>y&gt;<br/><c-<spa-< td=""><td>Find in</td></c-<spa-<></quer-<br></c-\>                                                                                       | Find in                                       |
| :help ke<br>tation                                                                                                    |                                                                | Return List all key notations      | <c-c-<br>&gt;rv</c-c-<br>                                                                                                    | Move method/fields  It happens when you perform move refact-                       | ["-<br>x]y-<br><c<br>G&gt;</c<br>           | Yank the commit SHA and path to the current object                                          | ce>> <quer-<br>y&gt;<br/><c-<spa-<br>ce&gt;&gt;<c-<s-<br>pace&gt;&gt;<qu-< td=""><td>horizontal split Find in vertical split</td></qu-<></c-<s-<br></c-<spa-<br></quer-<br> | horizontal split Find in vertical split       |
|                                                                                                    |                                                                |                                    |                                                                                                    | oring on a method of a                                                             |                                             |                                                                                             | ery>                                                                                                    |                                               |
| ]c<br>[c                                                                                                    | Next Change Previous Changwe                                   |                                    |                                                                                                    | class. In this refact-<br>oring, a method of a                                     | Following maps are available in Git Objects |                                                                                             | Queries                                                                                                    |                                               |
| <l>hs<br/><l>hs</l></l>                                                                                                    |                                                                | hunk<br>rt Hunk                    |                                                                                                    | class is moved to the class of one of its attributes. The old                      | <-<br>CR>                                   | Jump to revision under cursor                                                               | s                                                                                                    | Find all references to                        |
|                                                                                                    | atchreview  DiffReview Reviewing current cha                   |                                    |                                                                                                    | method will call the new method. If you want to change all of                      | o<br>S                                      | Jump to revision under cursor in new split  Jump to revision under cursor in new vert split | g                                                                                                    | token Find global definitions(s) of the token |
| Diup                                                                                                    | i<br>\                                                         | in your<br>workspace               |                                                                                                    | the occurrences of the old method to use the new method you can                    | 0                                           | Jump to revision under<br>the cursor in new tab                                             | С                                                                                                    | Find all calls to the function                |
| :DiffRev<br>git stage<br>no-color                                                                                                    | ed                                                             | Reviewing<br>staged git<br>changes | <c-c-< td=""><td>inline it afterwards.  Change function signature</td><td>~</td><td>Go to the tree containing the current tree or blob  Goto the current file in</td><td>t</td><td>rame Find all instances of the</td></c-c-<> | inline it afterwards.  Change function signature                                   | ~                                           | Go to the tree containing the current tree or blob  Goto the current file in                | t                                                                                                    | rame Find all instances of the                |
| https://github.com/junkbloc-<br>ker/patchreview-vim                                                                                                    |                                                                |                                    | :Pym-<br>ode-<br>Rop-<br>eUndo                                                                                                    | Undo last change on project                                                        |                                             | the [count]th first ancestor                                                                | е                                                                                                    | text egrep search for                         |
| python-mode                                                                                                    |                                                                |                                    |                                                                                                    |                                                                                    | р                                           | Go to the current file in                                                                   |                                                                                                    | word                                          |
|                                                                                                    |                                                                |                                    | :Pym- Reco                                                                                                    | Redo last change on project                                                        | С                                           | the [count]th parent Go to the commit containing the current file                           | f                                                                                                    | Open the filename under cursor                |
| >g<br><c-c-< td=""><td colspan="2" rowspan="2">RopeRedo  Check g:pymode_python is correct.</td><td></td><td>Start a: command line with the current revision</td><td>i</td><td>Find files that include filename</td></c-c-<> |                                                                |                                    | RopeRedo  Check g:pymode_python is correct.                                                                                                    |                                                                                    |                                             | Start a: command line with the current revision                                             | i                                                                                                    | Find files that include filename              |
|                                                                                                    | Rename module                                                  |                                    |                                                                                                    |                                                                                    | а                                           | prepopulated at the end of the line                                                         | d                                                                                                    | Find functions called by function under       |
|                                                                                                    | Resolve missing import under cursor  Convert module to package |                                    |                                                                                                    |                                                                                    |                                             | Show the current tag, commit, or tree in an alternative format                              | All relative to o                                                                                                    | cursor                                        |
| <c-c-< td=""><td colspan="2"></td><td></td><td></td><td colspan="2"></td></c-c-<>                                                                                                    |                                                                |                                    |                                                                                                    |                                                                                    |                                             |                                                                                             |                                                                                                    |                                               |
|                                                                                                    | Extract line                                                   | method from                        |                                                                                                    |                                                                                    |                                             |                                                                                             |                                                                                                    |                                               |
|                                                                                                    | Extract                                                        | variable from                      |                                                                                                    |                                                                                    |                                             |                                                                                             |                                                                                                    |                                               |

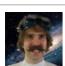

By **cscutcher** cheatography.com/cscutcher/

Published 17th July, 2019. Last updated 18th July, 2019. Page 1 of 1. Sponsored by **CrosswordCheats.com**Learn to solve cryptic crosswords!
http://crosswordcheats.com